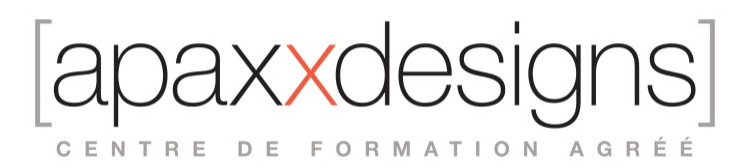

# Post-Production Montage dans DaVinci Resolve

10 jours 70,00 heures Programme de formation

### Public visé

- Monteurs, assistants monteurs et créateurs de contenus vidéo
- Réalisateurs, Producteurs de contenus Web, Communication et Broadcast

### Pré-requis

- Etre initié aux notions de la vidéo numérique
- Avoir une expérience en montage
- Etre a l'aise avec l'utilisation d'un ordinateur Mac/PC

## Objectifs pédagogiques

Maitriser les étapes du montage d'un projet audiovisuel avec DaVinci Resolve, en post-production professionnel

### Compétences développées

- Monter les rushs
- Importer et Organiser les images
- Approfondir la maîtrise de la dernière version du logiciel de montage
- Exploiter les informations fournies sur chaque rush
- Contrôler la cohérence des rushs retenus les uns par rapport aux autres
- Monter les plans les uns à la suite des autres et créer les raccords entre les plans
- Faire évoluer le montage
- Utiliser des techniques de montage avancées: tri de rushes par métadonnées, backtiming, Auditions, Multi-Caméras, techniques de Keying et de compositing, Timelines multicouches, Effets, transformations et titrages, effets sonores…
- Travailler le rythme narratif, soumettre des alternatives au réalisateur
- Etre capable de procéder à la correction colorimétrique
- Savoir exporter son projet aux formats broadcast
- Prendre en compte les critiques et suggestions du réalisateur
- Exploiter le son du film
- Sélectionner les prises de sons à intégrer
- Synchroniser les sons à l'image
- Ajouter des éléments sonores complémentaires
- Enregistrer la voix off et intégrer des bruitages
- Ajuster et équilibrer les niveaux des diverses pistes sons les unes par rapport aux autres

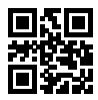

axxc CENTRE DE FORMATION AGRÉÉ

### Description / Contenu

#### **Rappels théoriques et prise en main du logiciel**

- Notions de base sur l'image vidéo numérique : format, cadence, balayage, codec...
- Un point sur la configuration matérielle : choix de l'ordinateur, de la carte graphique, choix du monitoring, gestion des données, surface de contrôle.
- Appréhender le workflow de post-production avec DaVinci Resolve
- Prise en main de l'interface du logiciel et de ses différents espaces de travail. : MEDIA, CUT, FUSION, COLOR, DELIVER

#### **Bien commencer un projet sur DaVinci Resolve**

- Gestion des préférences
- Créer et paramétrer sa base de données
- Créer et paramétrer son projet, les erreurs à éviter

#### **Montage rapide dans CUT**

- Préparation des fichiers pour le montage (génération d'une version optimisée format pivot- ou de proxies)
- Montage rapide dans la page CUT
- Découverte du workflow de montage à travers la page CUT

#### **Premières étapes du workflow de montage dans la page MEDIA**

- Sécurisation des rushes
- Synchronisation des rushes (automatique et manuel)
- Import des rushes pour le montage
- Réglages des canaux audio de nos rushes
- Organisation des rushes (chutiers, mots clés, couleurs ...)

#### **Premier montage dans la page EDIT**

- Création d'une timeline pour le Bout-à-bout
- Montage trois points et outils d'ajustements (Trims)

#### **Ajustement du montage dans la page EDIT**

- Outils d'ajustement (souris, clavier et mode dynamique)
- Création de splits

#### **Travail du son dans la page EDIT**

- Gestion des canaux audio
- Montage son
- Niveaux et mixage (EDIT)

#### **Montage multicam dans la page EDIT**

- Synchronisation des caméras
- Montage et commutation du multicaméra

CENTRE DE FORMATION AGRÉÉ

• Ajustements du multicaméra

#### **Ajustement du son dans la page FAIRLIGHT**

- Montage son et synchronisation des sons enregistrés séparément
- Enregistrement d'une voix off
- **Effets sonores**
- Equaliseurs et compresseurs
- Création d'un double mix VO-VF

#### **Ajout d'effets dans la page EDIT**

- Ajout de transition audio et vidéo
- Recadrage de plans
- Ajout d'un titrage (cartouche, cartons, génériques déroulants..)
- Déplacement d'un logo
- Ajout de filtres (ex. Flou)

#### **Effets « avancés » dans la page FUSION**

- Fond vert (incrustation)
- Utilisation de masque
- **Tracking**
- Animation d'un titrage

#### **Exports dans la page DELIVER**

- Export d'un Master
- Export d'un fichier à livrer (H264)
- Exports spécifiques pour les autres intervenants de la chaine de postproduction (Mixage, étalonnage, VFX)

#### **Gestion des projets et des médias**

- Archivage d'un projet
- Consolidation d'une timeline

### Modalités pédagogiques

- Chaque matin, l'instructeur expose aux apprenants les points qui seront abordés dans la journée.
- La journée se déroule ensuite par une suite de présentations théoriques et techniques, suivies de l'application de la technique au moyens d'exercices en atelier pratique.
- En fin de journée, un récapitulatif des point abordés est effectué.
- A partir du 2ème jour, une session de questions/réponses sur les points vus la veille amorce la journée.

### Moyens et supports pédagogiques

- Chaque apprenant dispose d'un poste de travail équipé des logiciels nécessaires à la formation.
- Un support de cours synthétique imprimé est fourni à chaque stagiaire à l'issue de la formation.
- Des projets de référence sont analysés et décomposés.

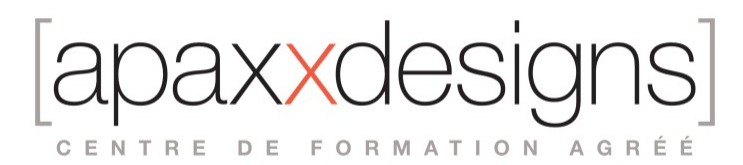

- Chaque leçon comporte une partie théorique qui est immédiatement mise en application : l'enseignement étant basé sur de véritables exemples issus de situations professionnelles, les exercices permettent de pratiquer largement les techniques étudiées et de les situer dans le workflow de production.
- La partie Atelier de la formation permet de remettre en perspective toutes les connaissances acquises dans le contexte de réalisation d'un projet complet.

### Modalités d'évaluation et de suivi

- Une attestation reprenant le niveau d'acquisition des compétences visées est délivrée à chaque candidat à l'issue de la formation.
- Une feuille de présence sera signée par chacun des stagiaires permettant d'attester de l'exécution de l'action de formation.
- A l'issue de la formation, le formateur évalue le degré acquisitions des points définis dans les objectifs de la formation au moyen d'un questionnaire individuel.
- Les apprenants évaluent à chaud la formation en remplissant un questionnaire en ligne, transmis ensuite au formateur et discuté afin d'améliorer la formation si nécessaire.
- Un questionnaire d'évaluation à froid est envoyé 1 mois après la formation aux apprenants afin de jauger l'impact de la formation sur leur quotidien en production.